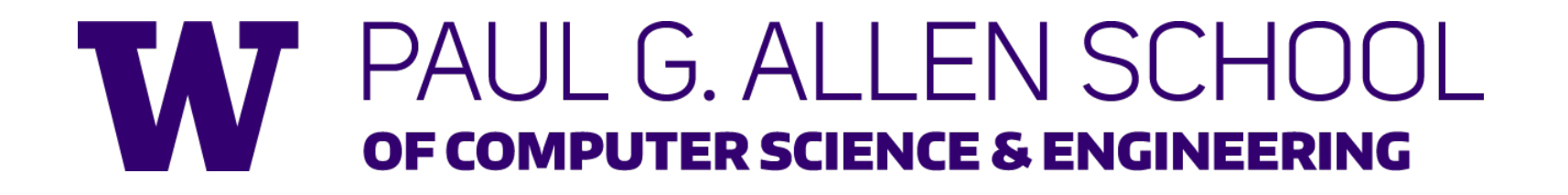

# CSE341: Programming Languages Lecture 5 More Datatypes and Pattern-Matching

Doug Woos Winter 2018

# *Useful examples*

Let's fix the fact that our only example datatype so far was silly…

• Enumerations, including carrying other data

```
datatype suit = Club | Diamond | Heart | Spade
datatype card_value = Jack | Queen | King 
                    | Ace | Num of int
```
• Alternate ways of identifying real-world things/people

```
datatype id = StudentNum of int
            | Name of string 
                       * (string option) 
                       * string
```
# *Don't do this*

Unfortunately, bad training and languages that make one-of types inconvenient lead to common *bad style* where each-of types are used where one-of types are the right tool

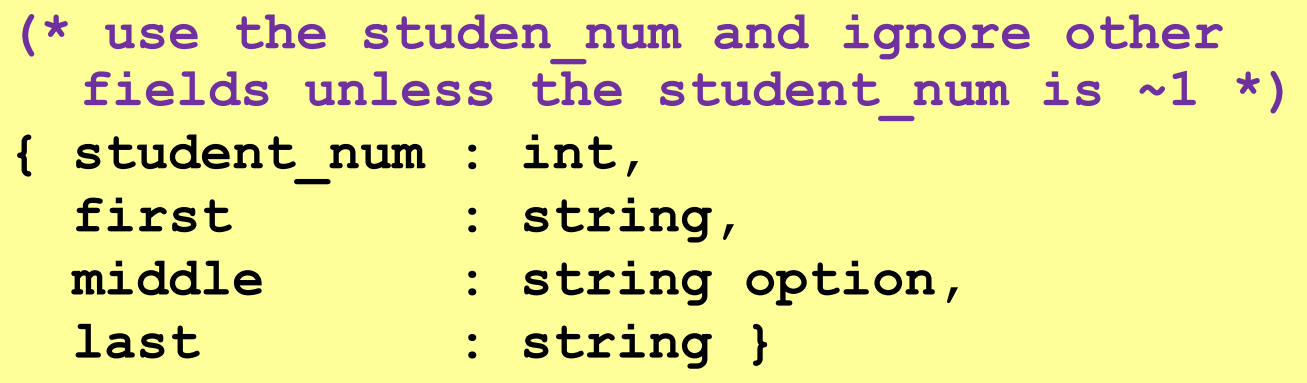

- Approach gives up all the benefits of the language enforcing every value is one variant, you don't forget branches, etc.
- And makes it less clear what you are doing

#### *That said…*

But if instead the point is that every "person" in your program has a name and maybe a student number, then each-of is the way to go:

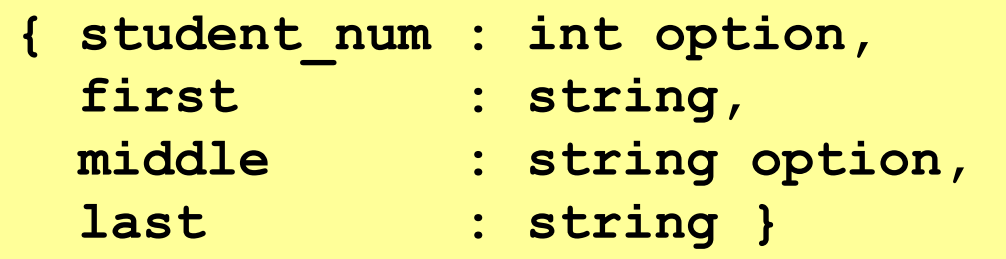

# *Expression Trees*

A more exciting (?) example of a datatype, using self-reference

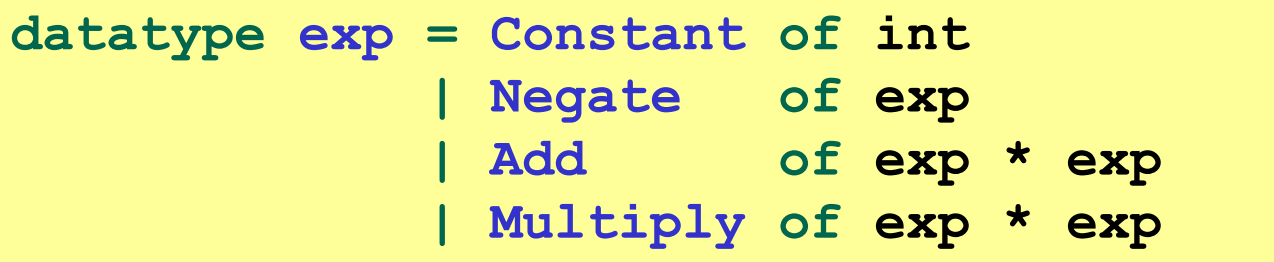

An expression in ML of type **exp**:

**Add (Constant (10+9), Negate (Constant 4))**

How to picture the resulting value in your head:

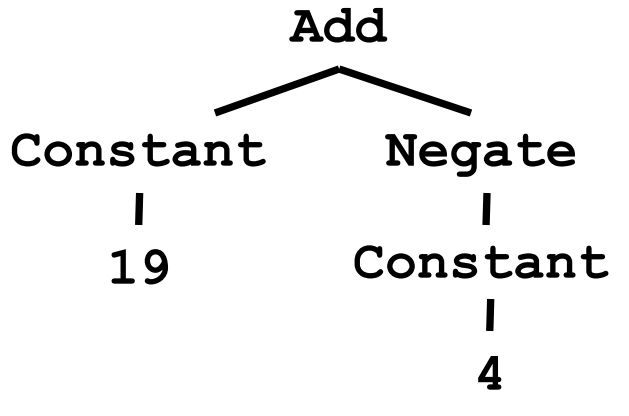

#### *Recursion*

Not surprising:

Functions over recursive datatypes are usually recursive

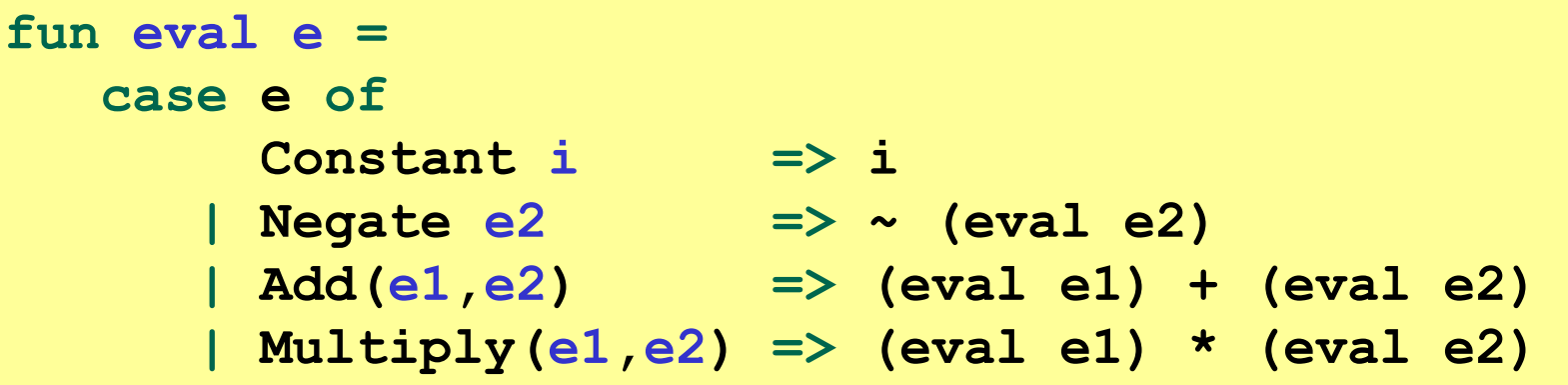

### *Putting it together*

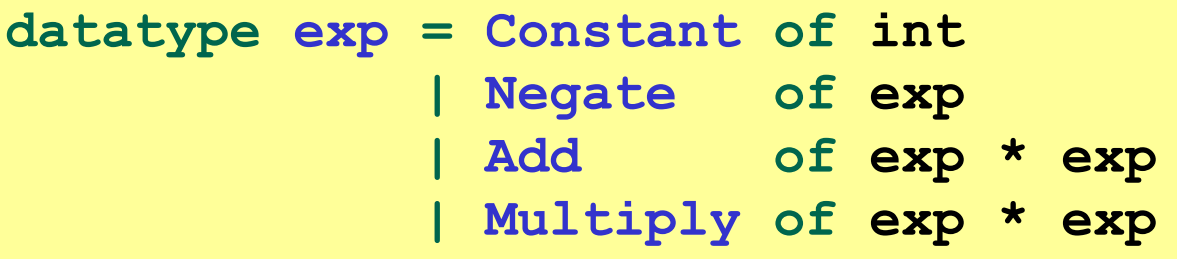

Let's define **max\_constant : exp -> int**

Good example of combining several topics as we program:

- Case expressions
- Local helper functions
- Avoiding repeated recursion
- Simpler solution by using library functions

See the **.sml** file…

### *Careful definitions*

When a language construct is "new and strange," there is *more* reason to define the evaluation rules precisely…

- … so let's review datatype bindings and case expressions "so far"
	- *Extensions* to come but won't invalidate the "so far"

#### *Datatype bindings*

**datatype t = C1 of t1 | C2 of t2 | … | Cn of tn**

Adds type **t** and constructors **Ci** of type **ti->t** 

– **Ci v** is a value, i.e., the result "includes the tag"

Omit "of the for constructors that are just tags, no underlying data

– Such a **Ci** is a value of type **t**

Given an expression of type **t**, use *case expressions* to:

- See which variant (tag) it has
- Extract underlying data once you know which variant

#### *Datatype bindings*

#### **case e of p1 => e1 | p2 => e2 | … | pn => en**

- As usual, can use a case expressions anywhere an expression goes – Does not need to be whole function body, but often is
- Evaluate **e** to a value, call it **v**
- If **pi** is the first *pattern* to *match* **v**, then result is evaluation of **ei** in environment "extended by the match"
- Pattern **Ci(x1,…,xn)** matches value **Ci(v1,…,vn)** and extends the environment with **x1** to **v1** … **xn** to **vn**
	- For "no data" constructors, pattern **Ci** matches value **Ci**

#### *Recursive datatypes*

Datatype bindings can describe recursive structures

- Have seen arithmetic expressions
- Now, linked lists:

```
datatype my_int_list = Empty
                     | Cons of int * my_int_list
val x = Cons(4,Cons(23,Cons(2008,Empty)))
fun append_my_list (xs,ys) =
   case xs of
       Empty => ys
     | Cons(x,xs') => Cons(x, append_my_list(xs',ys))
```
# *Options are datatypes*

Options are just a predefined datatype binding

- **NONE** and **SOME** are *constructors*, not just functions
- So use pattern-matching not **isSome** and **valOf**

```
fun inc_or_zero intoption =
   case intoption of
        NONE \implies 0| SOME i => i+1
```
#### *Lists are datatypes*

Do not use **hd**, **tl**, or **null** either

- **[]** and **::** are constructors too
- (strange syntax, particularly *infix*)

```
fun sum_list xs =
   case xs of
        |1 \implies 0| x::xs' => x + sum_list xs'
fun append (xs,ys) =
   case xs of
       [] => ys
     | x::xs' => x :: append (xs',ys)
```
# *Why pattern-matching*

- Pattern-matching is better for options and lists for the same reasons as for all datatypes
	- No missing cases, no exceptions for wrong variant, etc.
- We just learned the other way first for pedagogy – Do not use **isSome**, **valOf**, **null**, **hd**, **tl** on Homework 2
- So why are **null**, **tl**, etc. predefined?
	- For passing as arguments to other functions (next week)
	- Because sometimes they are convenient
	- But not a big deal: could define them yourself

#### *Excitement ahead…*

Learn some deep truths about "what is really going on"

- Using much more syntactic sugar than we realized
- Every val-binding and function-binding uses pattern-matching
- Every function in ML takes exactly one argument

First need to extend our definition of pattern-matching…

# *Each-of types*

So far have used pattern-matching for one of types because we *needed* a way to access the values

Pattern matching also works for records and tuples:

- The pattern **(x1,…,xn)**  matches the tuple value **(v1,…,vn)**
- The pattern **{f1=x1, …, fn=xn}** matches the record value **{f1=v1, …, fn=vn}** (and fields can be reordered)

### *Example*

This is poor style, but based on what I told you so far, the only way to use patterns

– Works but poor style to have one-branch cases

```
fun sum_triple triple =
   case triple of
     (x, y, z) => x + y + z
fun full_name r =
   case r of
     {first=x, middle=y, last=z} => 
         x ^ " " ^ y ^ " " ^ z
```
# *Val-binding patterns*

- New feature: A val-binding can use a pattern, not just a variable
	- (Turns out variables are just one kind of pattern, so we just told you a half-truth in Lecture 1)

**val** *p* **=** *e*

- Great for getting (all) pieces out of an each-of type
	- Can also get only parts out (not shown here)
- Usually poor style to put a constructor pattern in a val-binding
	- Tests for the one variant and raises an exception if a different one is there (like **hd**, **tl**, and **valOf**)

#### *Better example*

This is okay style

- Though we will improve it again next
- Semantically identical to one-branch case expressions

```
fun sum_triple triple =
   let val (x, y, z) = triplein
       x + y + z
   end
fun full_name r =
   let val {first=x, middle=y, last=z} = r
   in
       x ^ " " ^ y ^ " " ^ z
   end
```
# *Function-argument patterns*

A function argument can also be a pattern

– Match against the argument in a function call

fun  $f$   $p = e$ 

Examples (great style!):

**fun sum\_triple (x, y, z) = x + y + z fun full\_name {first=x, middle=y, last=z} = x ^ " " ^ y ^ " " ^ z**

# *A new way to go*

- For Homework 2:
	- Do not use the **#** character
	- Do not need to write down any explicit types

#### *Hmm*

A function that takes one triple of type **int\*int\*int** and returns an **int** that is their sum:

```
fun sum_triple (x, y, z) =
   x + y + z
```
A function that takes three **int** arguments and returns an **int** that is their sum

$$
fun sum_triple (x, y, z) = x + y + z
$$

See the difference? (Me neither.)  $\odot$ 

# *The truth about functions*

- In ML, every function takes exactly one argument (\*)
- What we call multi-argument functions are just functions taking one tuple argument, implemented with a tuple pattern in the function binding
	- Elegant and flexible language design
- Enables cute and useful things you cannot do in Java, e.g.,

fun rotate left  $(x, y, z) = (y, z, x)$ **fun rotate\_right t = rotate\_left (rotate\_left t)**

\* "Zero arguments" is the unit pattern **()** matching the unit value **()**

Winter 2018 CSE 341: Programming Languages 23